## **BSI Documents**

# Quick Reference Guide **(FOR MEMBERS)**

## National Ballot Voting

es for approval to progress to publ

its and links  $\overline{\boxdot}$ CEN-ISO-IEC-CLC Commenting T

Do you agree to this document progress

# BSI/1 - N6 (IEC 60810/AMD2 ED5)  $m \rightarrow m$ 

 $\overline{5}$ 

Are there any issues relating to 3rd party IPR, patent or copyright

the UK votes yes or abstains, it is BSI's policy to implement this document as a British Standard with no further input from the Cor

+ If the UV votes year abstract, it is BSI policy implement this document as British Standard with no further input from the Committee.<br>+ If the UV votes no, we have to provide a technical justifiation at this attacked and

ion. The default position indicated above will be retu

ed as the UK po

In favour<br>Against ()<br>Abstain

Yes<br>No<br>Don't kno Yes \*<br>No<br>Don't know Yes<br>No<br>Don't kno

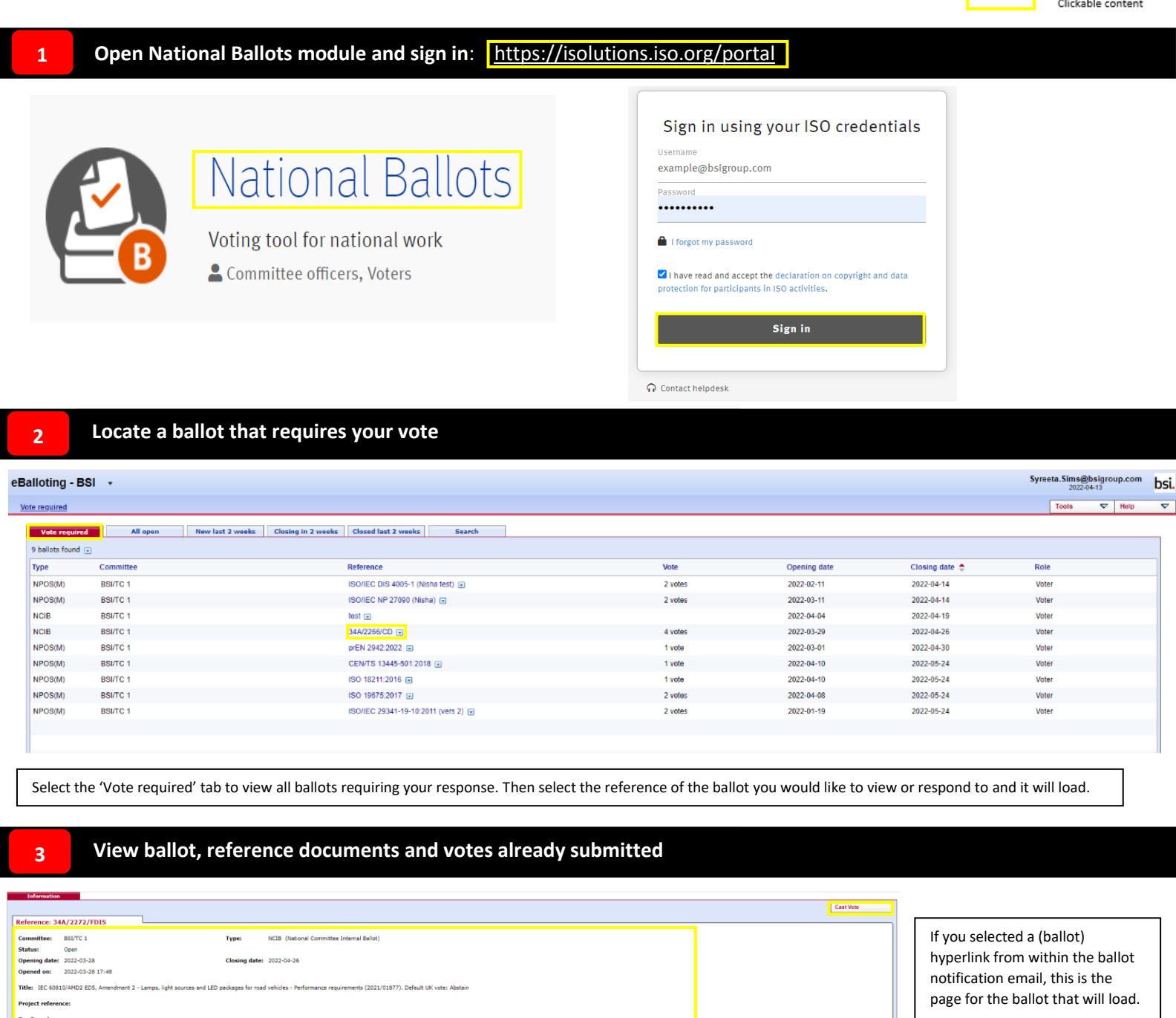

On opening the ballot there are 4 key areas:

bsi.

- **- Summary of ballot** (to read)
- **- Reference docs** (to view or download), use commenting template if attached also.
- **- Votes/comments of others** (for information only)
- **- Cast Vote' button** (launches a new screen)

### **4 Cast vote and submit comments (where applicable)**

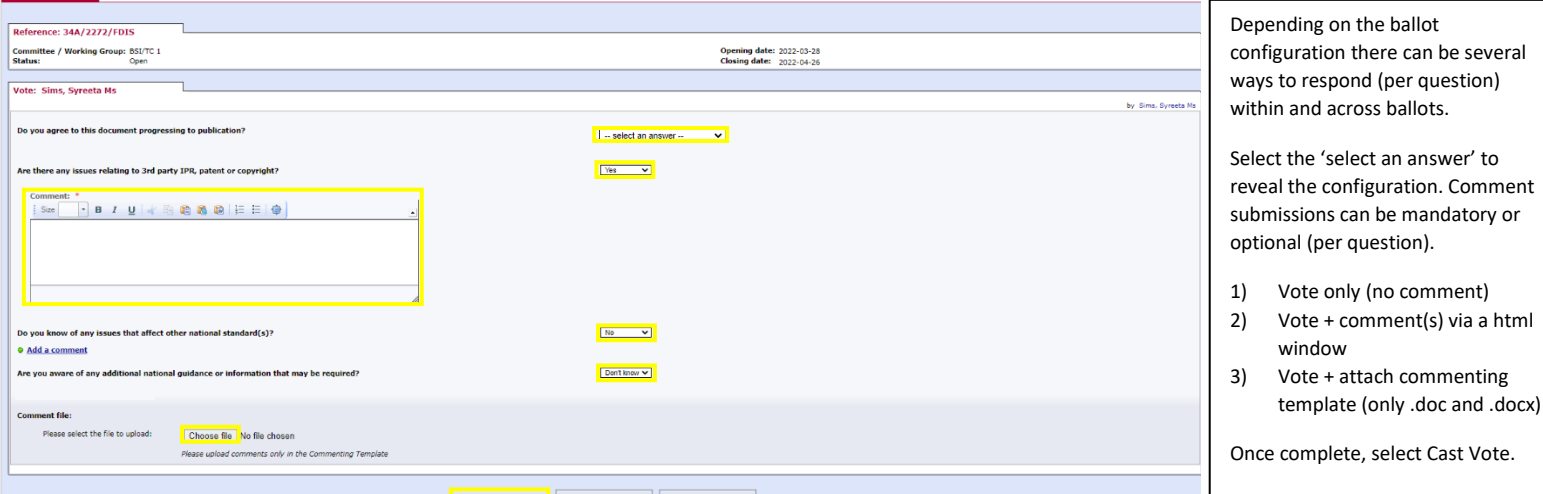

#### **4 View ballot submission(s)**

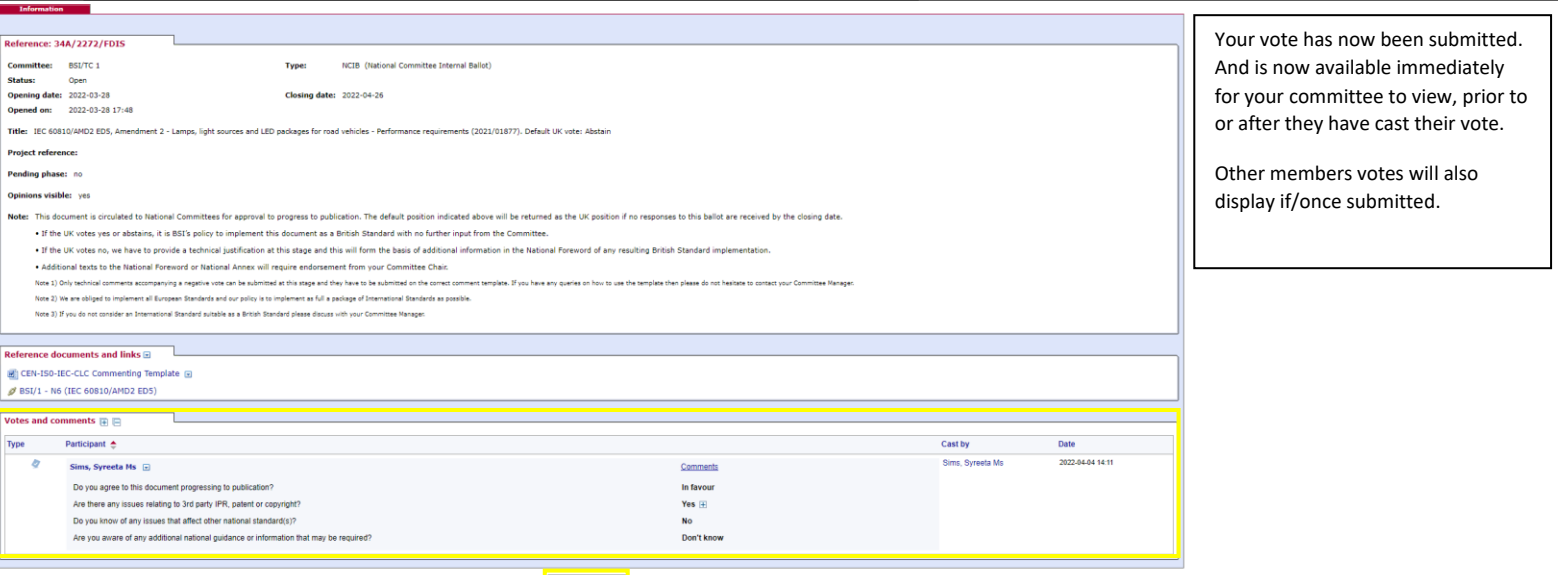

Back to list of ballots